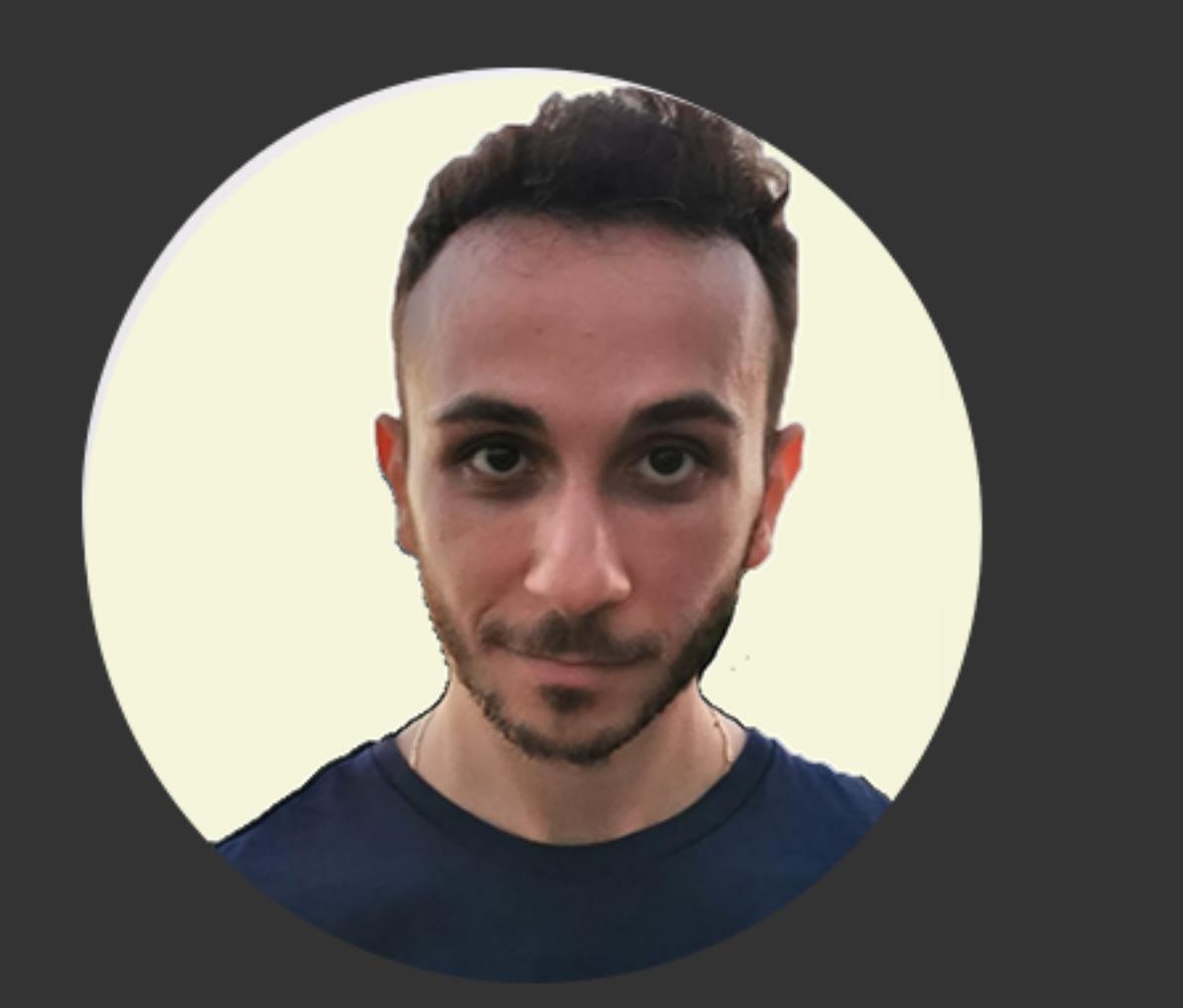

## **Summary**

Full Stack developer skilled and confident in mastering most of the technologies currently required by the job market

## **Languages**

Italian - Mother Tongue

# **ORESTE ACACIA** Full Stack Developer @ HexLab Software

 $\boxdot$  oresteacacia@gmail.com

□ 3270674404

 $\mathbb D$  Barcellona P.G. (ME)

# **WORK EXPERIENCE**

**FULL STACK DEVELOPER HexLab Software** 

This is my company where i make deals with clients as a freelancer. I use all the technologies listed in the skills section to accomplish the projects

### **ANDROID SPECIALIST**

**The Wave Studio** 

Develop Android native apps for various clients with native Kotlin programming language

**FULL STACK DEVELOPER Bidoo LTD** 

 $01/09/2013$  - current

14/10/2019 - 14/02/2020

01/03/2017 - 01/10/2019

Inglese - Professional Working

**Skills** Bootstrap v3/v4 **OOOOOO** HTML5 OOOOOO SASS OOOOOO **CSS 000000** Node.JS  $\bullet \bullet \bullet \bullet \circ \circ$ PrestaShop **OOOOOO** WordPress  $\bullet \bullet \bullet \bullet \bullet$ Kotlin **OOOOO** Phonegap **OOOOOO** Java **OOOOOO** Python  $\bullet \bullet \bullet \bullet \circ \circ$ ReactJS  $\bullet \bullet \bullet \bullet \bullet \bullet$ Vue.JS **OOOOOO** jQuery  $\bullet \bullet \bullet \bullet \bullet \bullet$ JavaScript **@ @ @ @ @ @** MySQL  $\bullet \bullet \bullet \bullet \bullet \bullet$ Laravel **OOOOOO** 

Developed and maintained the entire platform by building the new version of https://it.bidoo.com. The stack used here was:

- PHP (no framework)

- MySQL

- JS (with jQuery)
- $-$  CSS3
- -HTML5

**SENIOR ANDROID ARCHITECT** 

01/03/2016 - 01/03/2017

**MDSLab** 

Developed native Android apps by using the Java programming language

### **FULL STACK DEVELOPER** COSma 369°

01/05/2016 - 01/11/2016

Developed a platform for kids with disability with the following stack:

- Laravel
- MySQL
- SASS
- Javascript (with jQuery)

**MOBILE APP DEVELOPER** Nilos Sistemi Informativi

Developed the iOS & Android MVP for OSM project by using the following stack:

- Objective C
- Java

01/09/2013 - 01/03/2014

# PHP **OOOOOO**

### **SENIOR ANDROID ARCHITECT**

### **Studioware**

Developed a native Android app for tennis amateurs players by using Java programming language

#### **FULL STACK DEVELOPER LunaFLPartner SRL**

01/02/2011 - 01/09/2014

Developed projects for different clients, going from custom web based app to WordPress websites, till arriving to Android native apps

## **EDUCATION**

**COMPUTER PROGRAMMER ITIS N. Copernico**  $01/09/2006 - 02/07/2011$ 

01/10/2015 - 01/02/2016